$2005$  PDF

https://www.100test.com/kao\_ti2020/69/2021\_2022\_2005\_E5\_B9\_B 4\_E4\_BC\_9A\_c43\_69340.htm 1

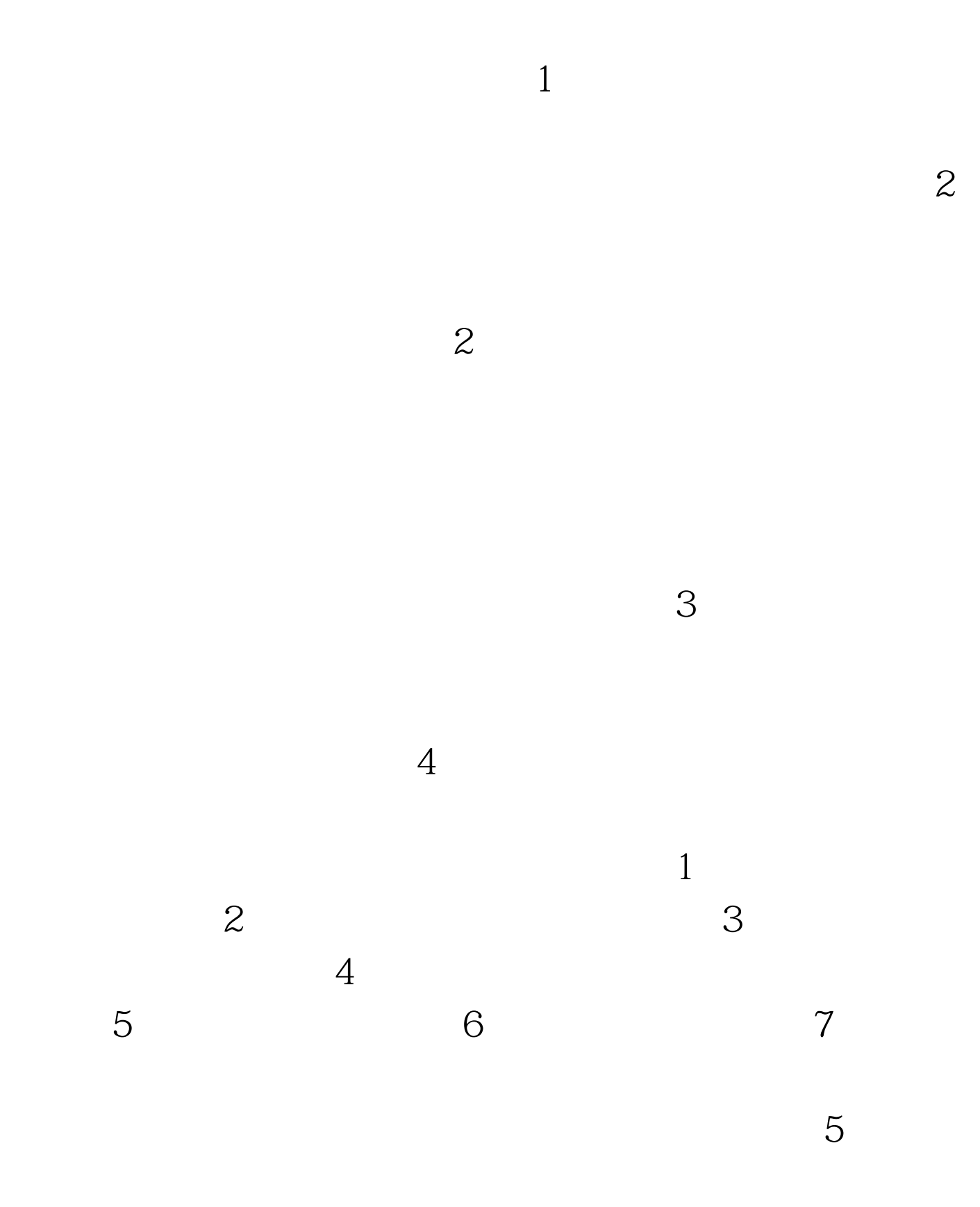

 $\frac{1}{2}$  (a)  $\frac{1}{2}$  (b)  $\frac{1}{2}$  (c)  $\frac{1}{2}$  (c)  $\frac{1}{2}$  (c)  $\frac{1}{2}$  (c)  $\frac{1}{2}$  (c)  $\frac{1}{2}$  (c)  $\frac{1}{2}$  (c)  $\frac{1}{2}$  (c)  $\frac{1}{2}$  (c)  $\frac{1}{2}$  (c)  $\frac{1}{2}$  (c)  $\frac{1}{2}$  (c)  $\frac{1}{2}$  (c)  $\frac{1}{2}$  (

 $\overline{\phantom{a}}$ 

 $\mathcal{R}$ 本记账。 "材料成本差异"核算上面两者之间的差额。 月末

 $\frac{4}{3}$  and  $\frac{4}{3}$  and  $\frac{4}{3}$  a

, eq. ( ) , and ( ) , and ( ) , and ( ) , and ( ) , and ( ) , and ( ) , and ( ) , and ( ) , and ( ) , and ( ) , and ( ) , and ( ) , and ( ) , and ( ) , and ( ) , and ( ) , and ( ) , and ( ) , and ( ) , and ( ) , and ( ) ,  $6$ 

 $\left(\begin{array}{ccccc} & & \\ & & \end{array}\right)\qquad\qquad \left(\begin{array}{ccccc} & & \\ & & \end{array}\right)\qquad\qquad \left(\begin{array}{ccccc} & & \\ & & \end{array}\right)\qquad\qquad \qquad ,$ , where  $\mathcal{L}_{\mathcal{B}}$  , we have the extension of  $\mathcal{B}$  $(630)$   $(1231)$ ,  $\mathcal{O}(\mathcal{O}(\mathcal{O}(\mathcal{O}(\mathcal{O}(\mathcal{O}(\mathcal{O}(\mathcal{O}))))))$ 

 $\mathbf{u}$ ,  $\mathbf{v}$ ,  $\mathbf{v}$ ,

.7  $10\%$ 

 $40,$   $\hspace{1.5em}$ 

,  $400$ 

 $10$ 

 $\gamma$ 

 $\frac{1}{2}$ 

数,第78,第96号成87,第96号成87,第96号成69,第96号成69,第96号成69,第96号成69,第96号成69,第96号成69,第96号成69,第96

 $100T$ est www.100test.com